#### $\pmb{\times}$

Achtung:

Dieses Seite enthält alte Informationen.

Der vr-web.de Email-Service wird nicht mehr angeboten. Diese Doku dient nur noch der Vollständigkeithalber

# **Zugangsdaten für vr-web.de**

## **Ohne SSL-Verschlüsselung:**

- Für die Anmeldung an den Servern benötigen Sie als Benutzernamen Ihre VR-Web E-Mail-Adresse (ohne "@vr-web.de")
- Ihr VR-Web Passwort
- Vr-Web Servertyp für den Posteingang: POP3
- VR-Web Posteingangsserver: mail.vr-web.de
- Der Posteingangsserver Port: 110
- Vr-Web Servertyp für den Postausgang: SMTP
- VR-Web Postausgangssserver: mail.vr-web.de
- Der Postausgangsserver Port: 25

### **Mit SSL-Verschlüsselung:**

- Für die Anmeldung an den Servern benötigen Sie als Benutzernamen Ihre VR-Web E-Mail-Adresse (ohne "@vr-web.de")
- Ihr VR-Web Passwort
- Vr-Web Servertyp für den Posteingang: POP3
- VR-Web Posteingangsserver: mail.vr-web.de
- Der Posteingangsserver Port: 995 (SSL/TLS)
- Vr-Web Servertyp für den Postausgang: SMTP
- VR-Web Postausgangssserver: mail.vr-web.de
- Der Postausgangsserver Port: 465 (SSL/TLS)

#### **Weitere offene Ports**

```
Nmap scan report for mail.vr-web.de (195.200.35.195)
Host is up (0.028s latency).
rDNS record for 195.200.35.195: mx2.vr-web.de
Not shown: 992 filtered ports
PORT STATE SERVICE
21/tcp closed ftp
25/tcp open smtp
80/tcp open http
110/tcp open pop3
143/tcp open imap
```
443/tcp open https 993/tcp open imaps 995/tcp open pop3s

From: <https://wiki.da-checka.de/>- **PSwiki**

Permanent link: **[https://wiki.da-checka.de/doku.php/wiki/tipps\\_und\\_tricks/vr-web](https://wiki.da-checka.de/doku.php/wiki/tipps_und_tricks/vr-web)**

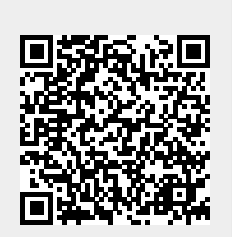

Last update: **2020/08/03 10:22**